## **[Konfiguracja systemu –](https://pomoc.comarch.pl/altum/2023/documentation/konfiguracja-systemu-zakladka-handel-informacje-ogolne/) [Zakładka Handel – Informacje](https://pomoc.comarch.pl/altum/2023/documentation/konfiguracja-systemu-zakladka-handel-informacje-ogolne/) [ogólne](https://pomoc.comarch.pl/altum/2023/documentation/konfiguracja-systemu-zakladka-handel-informacje-ogolne/)**

Podstawowa konfiguracja systemu w zakresie obszaru handlowego możliwa jest do przeprowadzenia z poziomu zakładki *System Konfiguracja Handel.*

Składa się ona z następujących obszarów:

- [Parametry ogólne](https://pomoc.comarch.pl/altum/documentation/handel-i-magazyn/podstawowa-konfiguracja/konfiguracja-systemu-zakladka-handel-parametry-ogolne/)
- [Kody kreskowe](https://pomoc.comarch.pl/altum/documentation/handel-i-magazyn/podstawowa-konfiguracja/konfiguracja-systemu-zakladka-handel-kody-kreskowe/)
- [Okresy handlowe](https://pomoc.comarch.pl/altum/documentation/handel-i-magazyn/podstawowa-konfiguracja/konfiguracja-systemu-zakladka-handel-okresy-handlowe/)
- [Artykuły](https://pomoc.comarch.pl/altum/documentation/handel-i-magazyn/podstawowa-konfiguracja/konfiguracja-systemu-zakladka-handel-sekcja-artykuly/)
- [Dokumenty](https://pomoc.comarch.pl/altum/documentation/handel-i-magazyn/podstawowa-konfiguracja/konfiguracja-systemu-zakladka-handel-dokumenty/)
- [Inwentaryzacja](https://pomoc.comarch.pl/altum/documentation/handel-i-magazyn/podstawowa-konfiguracja/konfiguracja-systemu-zakladka-handel-inwentaryzacja/)

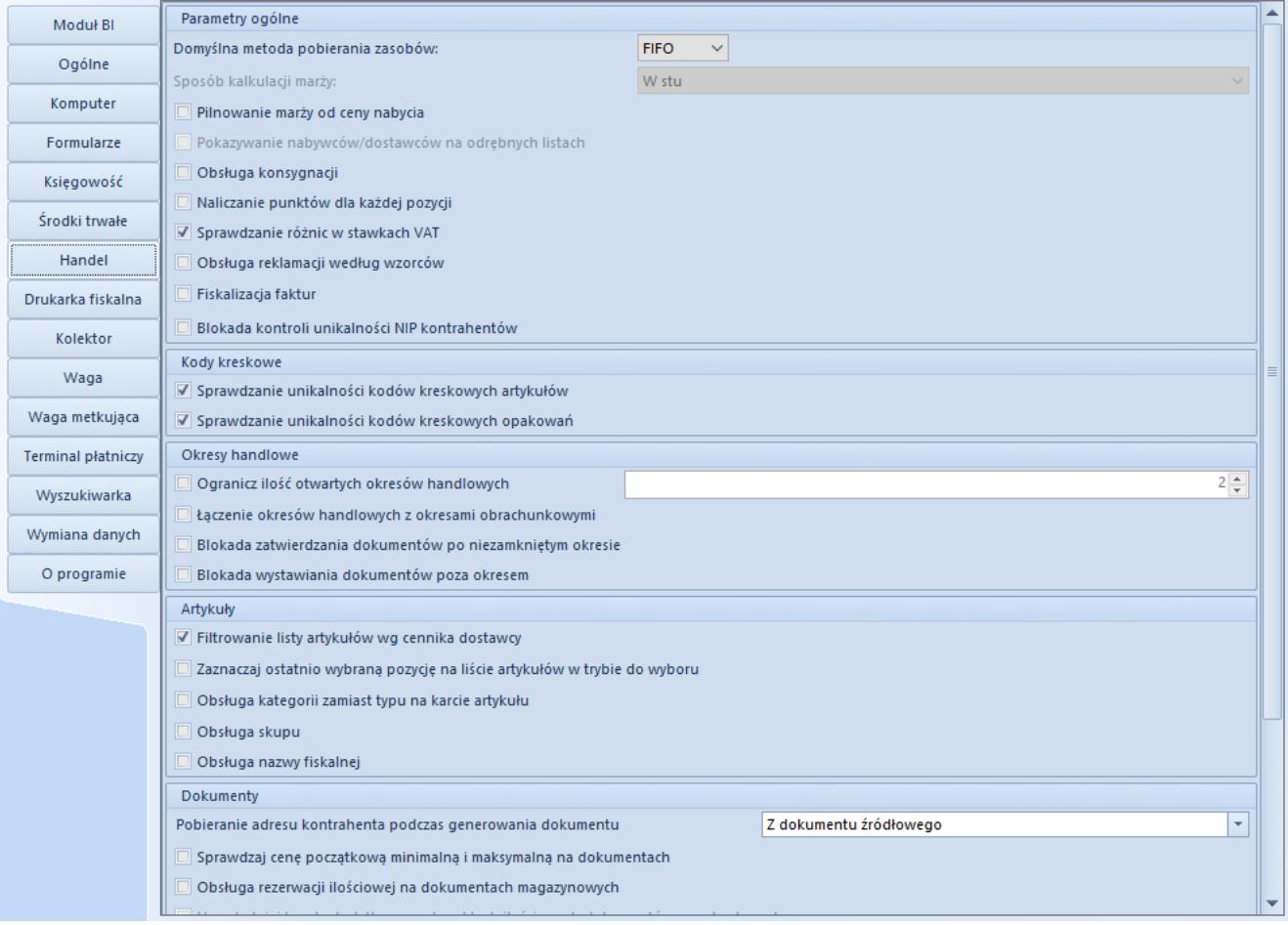

Widok zakładki Handel w menu konfiguracji systemu

Uwaga

Zalecane jest wykonanie powyższej konfiguracji przed rozpoczęciem pracy z systemem, ponieważ część parametrów jest blokowana do edycji po rozpoczęciu korzystania z funkcjonalności z nimi związanych. Informacje na temat poszczególnych sekcji konfiguracji oraz parametrów znajdują się w kolejnych artykułach kategorii [Podstawowa konfiguracja](https://pomoc.comarch.pl/altum/documentation/handel-i-magazyn/podstawowa-konfiguracja/).